# **100% Money Back**

**Vendor:** IBM

**Exam Code:** C2040-923

**Exam Name:** IBM WebSphere Portal 8.0 Deployment and Administration

**Version:** Demo

Bob is building a site that is displayed using either IBM Web Content Manager or a webserver. It is not using any IBM WebSphere Portal features such as portlets. The content is static and is only updated periodically. What delivery mechanism is best suited for this scenario?

- **A.** Servlet delivery
- **B.** Pre-rendered delivery
- **C.** Local, web-content, viewer delivery
- **D.** Remote, web-content, viewer delivery

**Answer: B**

#### **Question No : 2**

Which of the following direct migration paths to IBM WebSphere Portal 8.0 are supported?

- **A.** WebSphere Portal 5.1.0.x and 6.1.0.x.
- **B.** WebSphere Portal 6.0.0.x and7.0.0.x.
- **C.** WebSphere Portal 6.1.5.x and 7.0.0.x.
- **D.** All of the above.

#### **Answer: C**

#### **Question No : 3**

George is gathering requirements for an IBM WebSphere Portal implementation. Among the requirements is that the portal remembers the names of the most recently logged in users from a particular browser, so that they are not required to log in each time they visit the site. How would George best implement this requirement?

**A.** George has to create a custom login portlet that reads and writes from a cookie thathe has to define.

**B.** George has to develop a trust association interceptor that bypasses the portal login.

- **C.** George has to implement a third-party authentication mechanism.
- **D.** George can use the built-in Remember Me functionality.

**Answer: D**

IBM has confirmed that a single IBM WebSphere Portal installation can support \_\_\_\_\_\_\_\_\_\_ Virtual Portals.

**A.** 65 **B.** 150 **C.** 300 **D.** 215 **E.** All of the above.

# **Answer: B**

# **Question No : 5**

When setting up security for a stand-alone IBM WebSphere Portalprofile that will become part of a cluster, which of the following statements is correct?

**A.** Security should be set up on the stand-alone node prior to joining the deployment manager cell.

**B.** Security should be set up on the deployment manager cell afterthe node is added.

**C.** It makes no difference whether security is set up before or after the WebSphere Portal node joins the deployment manager cell.

**D.** The IBM WebSphere Integrated Solutions console, not WebSphere Portal security tasks, should be used to configure security.

# **Answer: B**

# **Question No : 6**

Sunil is designing a portal cluster for production. He is using a 32-bit version of IBM WebSphere Portal server and has several multiprocessor servers with 16 GB of memory. What type of cluster configuration should he use?

**A.** A vertical cluster, because it ensures minimal latency between cluster members. **B.** A horizontal cluster, because it provides fault tolerance.

**C.** A combination of vertical and horizontal clusters to gain the benefits of both configurationtypes.

**D.** A multi-production cluster because it meets both high-availability and high-performance criteria.

# **Answer: C**

# **Question No : 7**

Which of the following statements correctly describes how IBM WebSphere Portal's functionality is implemented on the IBMWebSphere Application Server?

**A.** WebSphere Portal is deployed as a stand-alone, Java application using WebSphere Application Server client libraries.

**B.** WebSphere Portal is deployed as an enterprise application on the WebSphere Application Server.

**C.** WebSphere Portal is a stand-alone web server framework and is not related to WebSphere Application Server.

**D.** WebSphere Portal is deployed as a portlet to WebSphere Application Server's portlet container.

# **Answer: B**

# **Question No : 8**

Don is designing a highly-available, secure, high-traffic, public website for his company. If he wants to use IBM WebSphere Portal, what components should he consider?

**A.** Dynamic cache and a stand-alone, WebSphere Portal server with disaster recovery.

**B.** An authentication and authorization solution, a load-balancing solution, a WebSphere Portal server cluster with HTTP servers handling static content, clustered LDAP servers and database servers.

**C.** A WebSphere Portal server cluster, step-up authentication, and networkattached,storage devices.

**D.** An authentication and authorization solution, a business process engine, and a WebSphere Portal server cluster.

# **Answer: B**

Which of the following tools is not used by an IBM WebSphere Portal administrator for staging data to a production environment?

**A.** Managed Pages **B.** Syndication **C.** Release Builder **D.** XMLAccess

**Answer: A**

# **Question No : 10**

Bob needs to integrate IBM WebSphere Portal to handle tasks from several different backend systems as a service. Bob can createtasks and specialized workflows using which of the following?

- **A.** Unified Task Portlet
- **B. IBM Rational Application Developer Edition and Standard Portlet API**
- **C.** Unified Task Developer Edition and Collaborative Services API
- **D.** Page Builder and Portlet Wires

#### **Answer: A**

# **Question No : 11**

The business units of Mary's company have needs for their own portals. However, the demand on server resources is not great enough to require parallel installations. In response, Mary's company selected virtual portals. Whichof the following options are available across each of the virtual portals by default?

- **A.** Portal search
- **B.** Document management
- **C.** Portal property file definitions
- **D.** Anonymous pages per virtual portal

#### **Answer: D**

# **Question No : 12**

What parameters need to bemodified in the Installation Manager response file to change the default port numbers during a silent installation?

**A.** -W portBlockInput.startingPortToScan=port number -W

portBlockInput.endingPortToScan=port number -W portBlockInput.portBlockSize=block size

**B.** <data key='user.wp.admin.port,com.ibm.websphere.PORTAL.SERVER.v80' value='<port>'/> and <data

key='user.wp.portal.port,com.ibm.websphere.PORTAL.SERVER.v80' value='<port>'/> **C.** <port.admin='<port>'/> and <port.wps='<port>'/>

**D.** IBM WebSphere Portalalways scans for active ports at 10000 and ends at 65000 during installation. This behavior cannot be affected using command parameters.

# **Answer: B**

# **Question No : 13**

At a high level, which of the following options best describes the sequence of steps thatone should take when setting up an IBM WebSphere Portal static cluster?

**A.** 1.Install and configure WebSphere Portal as a stand-alone node for each cluster node.

2. Federate each portal server node to the WebSphere Application Server Network Deployment cell using the addNode command.

3. Create a portal cluster using the ConfigEngine tasks.

4. Configure the cluster members to use the same database and user registry.

**B.** 1.Use WebSphere Application Server Network Deployment to create a managed node for each portal node in the cluster.

2. Federate each of these nodes into the WebSphere Application Server Network Deployment cell using the addNode command.

3. Install and configure WebSphere Portal on each portal server node.

4. Use ConfigEngine tasks to configurethe database, user registry, and create the cluster.

**C.** 1.Install WebSphere Portal on the first node, configure the database, and use the ConfigEngine tasks to create a profile template.

2. Prepare the first node to communicate WebSphere Application Server Network Deployment, and use addNode and ConfigEngine tasks to configure the cluster and user registry.

3. Install WebSphere Portal on additional nodes and use the profile template to configure.

4. Use the addNode and ConfigEngine tasks to federate the additional nodes and complete the cluster setup.

**D.** 1.Use WebSphere Application Server Network Deployment to create a cell and managed node for each portal node in the cluster.

2. Use the WebSphere Portal cluster profile template to install WebSphere Portal onto each node.

3. Use the ConfigEngine tasks to configure the nodes to use the same database and user registy.

4. Federate each of these nodes into the cluster by using the addNode and ConfigEngine tasks.

# **Answer: C**

# **Question No : 14**

If errors occurduring the execution of ConfigEngine tasks, which of the following log files contain the trace information for diagnosing the configuration issues?

- **A.** ConfigTrace.log
- **B.** ConfigEngine.log
- **C.** SystemOut.log
- **D.** SystemErr.log

**Answer: A**

# **Question No : 15**

Whichoption best describes the workflows that can be achieved using the IBM WebSphere Portal Configuration Wizard?

**A.** Enabling security.

**B.** Enabling security, transferring the portal database, and connecting to an existing database.

**C.** Enabling security, andtransferring the portal database.

**D.** Enabling security, transferring the portal database, connecting to an existing database, and enabling IBM Lotus Domino integration (collaborative features, directory integration, and so on).

# **Answer: B**

After migration, Acme wants to enable support for Managed Pages. To do so, which of the following command needs to be run?

- **A.** Run the ConfigEngine.sh enable-managed-pages.
- **B.** Run the ConfigEngine.sh activate-managed-pages.
- **C.** Run the WPSconfig.shactivate-managed-pages.
- **D.** Run the WPSconfig.sh enable-managed-pages.

**Answer: A**

# **Question No : 17**

Which one of the following options are the correct steps to set up an empty portal server for IBM WebSphere Portal 8.0?

**A.** Install the WebSphere Portal server with emptyPortal="True".

- **B.** Install the WebSphere Portal server, run ConfigEngine action-empty-portal task.
- **C.** Install the WebSphere Portal server, run ConfigEngine empty-portal task.

**D.** Install the WebSphere Portal server, use the IBM WebSphere Integrated Solutions console to remove all built-in portlets.

#### **Answer: C**

# **Question No : 18**

Bill wants to set up a portal farm with four server instances. Which of the following statements regarding portal farms is true?

**A.** Using a shared installation, all four server instances that become a part of the portal farm can be installed on different operating systems.

**B.** Session persistence is enabled by default on all four server instances..

**C.** All the server instances need to be configured such that they have an identical security configuration and user repository, such as LDAP.

**D.** Portal and content caches across all four server instances are replicated seamlessly.

#### **Answer: C**

#### **Question No : 19**

Peter wants to change the cache expiration time for the IBM WebSpherePortal internal cache for unauthenticated WebSphere Portal pages. What does he need to do?

**A.** Change the value of the public.expires property in the

/config/services/NavigatorService.properties file.

**B.** Change the value of the public.expires property in the WP NavigatorService resource environment provider using the deployment manager administrative console.

**C.** Change the value of the public.expires property in the

config/services/CacheManagerService.properties file.

**D.** Change the value of the public.expires property in the WP CacheManagerService resource environment provider using the deployment manager administrative console

#### **Answer: B**

# **Question No : 20**

Which of the following is not a valid reason for deploying a separate Personalization Server?

**A.** To reduce the load on the IBM WebSphere Portal Servers.

**B.** To use Personalization in Web Services that will provide personalized XML content stream for use by portlets.

**C.** For generation of a personalized RSS feed for use by portlets or other software components.

**D.** To provide dedicated resources for rendering a portlet that may have complex security and personalization rules.

#### **Answer: D**

# **Question No : 21**

To prepare the configuration tasks for a WebSphere Portal server to use a remote database, which option bestdescribes the following properties files that need to be

#### modified?

- **A.** wkplc\_comp.properties
- **B.** wkplc\_comp.properties and wkplc\_dbtype.properties
- **C.** wkplc\_dbtype.properties, wkplc\_dbdomain.properties and wkplc.properties
- **D.** wkplc\_comp.properties, wkplc\_dbtype.properties, and db.config.properties

# **Answer: C**

# **Question No : 22**

After installing an IBM WebSphere Portal 8.0 server as a primary server, which of the following options needs to be done to add the primary portal server node to a static cluster?

**A.** Run the addNode command to federate the node and set up the cluster.

**B.** Run the addNode command to federate the node, and run the ConfigEngine tasks to set up the cluster.

**C.** Run the ConfigEngine tasks to add the node to the cell, and run the addNode command to federate the cluster.

**D.** Run the ConfigEngine tasks to add the node to the cell and to set up the cluster.

# **Answer: B**

# **Question No : 23**

What logs folder should be checked to diagnose a failed IBM WebSphere Portal server installation?

**A.** <WAS\_root>/wp\_profile/logs/WebSphere\_portal

**B.** C:\Documents and Settings\All Users\Application Data\IBM\Installation Manager\logs for Windows and /var/ibm/InstallationManager/logs for all other OS's.

- **C.** <WAS\_root>/PortalServer/logs
- **D.** <WAS\_root>/wp\_profile/ConfigEngine/log

# **Answer: B**

# **Question No : 24**

Steve is doing performance tuning on his portal and discovered that while the portal renders quickly for a single user, performance degrades dramatically with more than 100 concurrent users. What are some of the initialareas that Steve should investigate to determine the cause of the performance problem?

- **A.** Cache instances, thread pools, JVM heap utilization
- **B.** Web browser settings, network performance, JVM heap utilization
- **C.** JDBC statement cache, SIBus members, nodeagent heap utilization
- **D.** JVM debug options, LDAP server processor utilization, credential vault slots

# **Answer: A**

# **Question No : 25**

Laurel should use the XML configuration interface for which one of the following tasks?

- **A.** Creating a portal configurationfile with a create file command
- **B.** Cloning of a portal
- **C.** Deploying her own custom developed artifacts
- **D.** Process portal actions or tasks

# **Answer: B**

# **Question No : 26**

Dan is going to set up an IBM WebSphere Portal server only for developing selfcontainedportlets and portlet applications. Which of the following options is the best choice for this scenario?

A. Perform a full installation because self-contained portlets and portlet applications make a full installation necessary.

**B.** Perform a base installation because self-contained portlets and portlet applications make a full installation unnecessary.

**C.** Perform a full installation and then run the ConfigEngine development-mode task.

**D.** Perform a full installation and then disable all the business portletsthat are not needed during development.

# **Answer: B**

Which one of the following best describes how Theme Customization works in IBM WebSphere Portal 8.0?

- **A.** Static HTML Files are contained in the WAR File.
- **B.** Static resources are deployedto WebDAV.
- **C.** Theme JSP files are deployed to WebDAV.
- **D.** Static and dynamic resources are deployed to WebDAV.

**Answer: B**

**Question No : 28**

Eric has an IBM WebSphere Portal 7.0 server with WebSphere Application Server 7.0 and IBM HTTP Server 7.0 installedin his production environment. He wants to install WebSphere Portal 8.0 in his production environment and wants to reuse the IBM HTTP Server 7.0 with WebSphere Portal 8.0 and WebSphere Application Server 8.0. How can he do that?

**A.** Eric needs to install WebSphere plug-in 8.0 and configure it with IBM HTTP Server 7.0 and add the configuration to the WebSphere Application Server 8.0, which is running WebSphere Portal 8.0.

**B.** Eric only needs to configure WebSphere Portal 8.0 and WebSphere Application Server 8.0 with IBM HTTP Server 7.0.

**C.** Eric needs to reconfigure the plug-in.xml file to point to the WebSphere Portal 7.0 and WebSphere Portal 8.

**D.** Eric needs to install a new instance of IBM HTTP Server 8.0 and WebSphere plug-in 8.0. IBM HTTP Server 7.0 and the WebSphere plug-in do not support WebSphere Application Server 8.0 and WebSphere Portal 8.0.

**Answer: D**

# **Question No : 29**

Which of the following options best describes the difference between horizontal and vertical clustering?

**A.** Vertical clustering takes full advantage of the resources of a multiprocessor system;

horizontal clustering provides fault-tolerance and scalability by adding additional servers. **B.** Vertical clustering allows for users to authenticate against multiple LDAP sources; horizontalclustering allows multiple servers to act as one server **C.** Horizontal clustering replicates the back-end database in real-time; vertical clustering takes advantage of multiple IBM WebSphere Application Servers as a single cell. **D.** Horizontal clustering allows multiple HTTP servers to serve in a failover scenario; vertical clustering allows IBM WebSphere Portal servers to combine processor and memory into one virtual server.

#### **Answer: A**

#### **Question No : 30**

To change the IBM WebSphere Portal LDAP bind accountpassword, which of the following statements best describes the type of changes that mustTo change the IBM WebSphere Portal? LDAP bind account password, which of the following statements best describes the type of changes that must be made on the WebSpherePortal server?

- **A.** Update a specific properties file and run a specific command-line task.
- **B.** Update values using the IBM WebSphere Integrated Solutions console.
- **C.** Update a password using an LDAP client.
- **D.** Update a credential vault entry using a built-inportlet.

#### **Answer: A**

# **Question No : 31**

Mark has set the session timeout to be five hours. Yet after two hours of continuous use, users are being asked to re-authenticate. What would be the solution to this problem?

- **A.** Mark should increase the LTPA token timeout to five hours.
- **B.** Mark should restart the servers to reset the key.
- **C.** Mark should turn off LTPA key regeneration.
- **D.** Mark should regenerate the LTPA key.

#### **Answer: A**

#### **Question No : 32**

Holly's organization performs staging from a system without an external security manager to a system with an external security manager. All resources in the target system are managed internally. The external security manager is not used for managing authorization decisions in this scenario. Which of the following options occurs during staging of subsequent releases?

**A.** Resources have to be manually recreated each time a staging occurs.

**B.** Resources with updated entitlements show in the XML configuration interface file as externally managed resources.

**C.** Resources withupdated entitlements show in the XML configuration interface file as internally managed resources.

**D.** Resources lose all attributes and security controls, but remain in the Portal Access Control as an externally managed resource.

# **Answer: C**

# **Question No : 33**

What is the SSO realm name for a standalone LDAP security configuration?

- **A.** DefaultWIMFileBasedRealm
- **B.** WMMRealm
- **C.** DNS Domain name
- **D.** LDAP hostname:port

# **Answer: D**

# **Question No : 34**

What is the proper method for restoring the security configuration touse the federated file repository?

- **A.** Manually update the security.xml to point to the federated file repository.
- **B.** Select the "Restore file repository" option via the Configuration wizard.

**C.** Run subsequent ConfigEngine tasks to disable security and then re-enable security with the file repository.

**D.** Populate the restore.file.\* properties in wkplc.properties and run a ConfigEngine task to restore the default file repository.

#### **Answer: D**

#### **Question No : 35**

Which of the following files must be used byAdrian when configuring the Property Extension database?

- **A.** wkplc.properties
- **B.** vmm-ext.xml
- **C.** wplaconfig.properties
- **D.** vmm-config.xml

#### **Answer: A**

#### **Question No : 36**

Which of the following statements most correctly describes when a session validation filteris called?

- **A.** Anytime a new session attribute is created.
- **B.** Each time an idle timeout of the session occurs.
- **C.** Each time a new user session is created.
- **D.** For every request before actions are triggered and the page is rendered.

#### **Answer: D**

To Read the **Whole Q&As**, please purchase the **Complete Version** from **Our website**.

# **Trying our product !**

- **★ 100%** Guaranteed Success
- **★ 100%** Money Back Guarantee
- **★ 365 Days** Free Update
- ★ **Instant Download** After Purchase
- ★ **24x7** Customer Support
- ★ Average **99.9%** Success Rate
- ★ More than **69,000** Satisfied Customers Worldwide
- ★ Multi-Platform capabilities **Windows, Mac, Android, iPhone, iPod, iPad, Kindle**

# **Need Help**

Please provide as much detail as possible so we can best assist you. To update a previously submitted ticket:

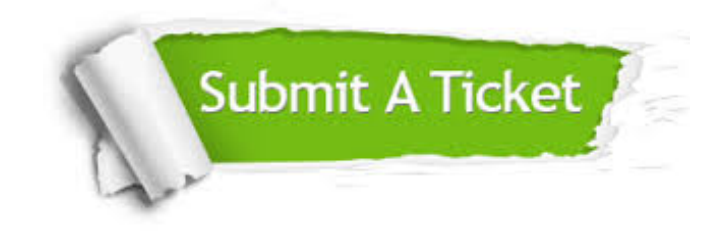

**One Year Free Update** Free update is available within One ar after your purchase. After One you will get 50% discounts for ng. And we are proud to t a 24/7 efficient Customer vort system via Email.

100%

**Money Back Guarantee** To ensure that you are spending on quality products, we provide 100% money back guarantee for 30 days from the date of purchase.

We respect customer privacy. We use McAfee's security service to provide you with utmost security for vour personal information & peace .<br>of mind.

**Security & Privacy** 

# **Guarantee & Policy | Privacy & Policy | Terms & Conditions**

[Any charges made through this site will appear as Global Simulators Limited.](http://www.itexamservice.com/)  All trademarks are the property of their respective owners.

Copyright © 2004-2015, All Rights Reserved.